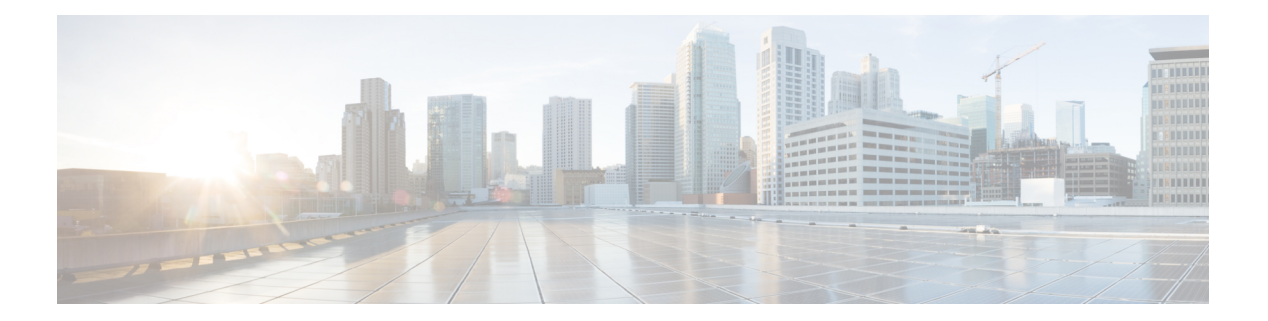

# **K Commands**

- [key-policy,](#page-1-0) on page 2
- [key-server-priority,](#page-2-0) on page 3
- key, on [page](#page-3-0) 4

• [keychain-policy,](#page-5-0) on page 6

## <span id="page-1-0"></span>**key-policy**

## **key-policy <NUMBER>**

**Description:** Configuration for Key Policy

**Syntax:**

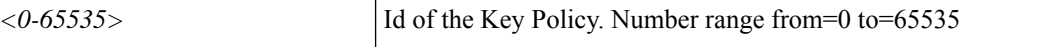

**Command Mode:** keychain-policy : Configuration for Keychain Policy

```
# configure [['terminal', 't']]
(config)# tenant <WORD>
(config-tenant)# keychain-policy <WORD>
(config-tenant-keychainpolicy)# key-policy <NUMBER>
```
## <span id="page-2-0"></span>**key-server-priority**

## **key-server-priority <NUMBER>**

**Description:** Configure the key server priority

**Syntax:**

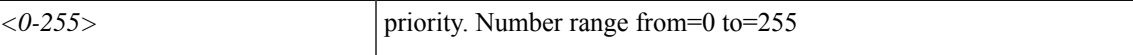

**Command Mode:** template macsec access|fabric security-policy : Configure MAC security policy parameters

```
# configure [['terminal', 't']]
(config)# template macsec access|fabric security-policy <WORD>
(config-macsec-param)# key-server-priority <NUMBER>
```
## <span id="page-3-0"></span>**key**

## **key**

**Description:** LDAP server key for authentication

**Command Mode:** ldap-server host : LDAP server DNS name or IP address

**Command Path:**

```
# configure [['terminal', 't']]
(config)# ldap-server host <A.B.C.D|A:B::C:D|WORD>
(config-host)# key
```
#### **key**

**Description:** RADIUS server key for authentication

**Command Mode:** radius-server host : RADIUS server's DNS name or its IP address

#### **Command Path:**

```
# configure [['terminal', 't']]
(config)# radius-server host <A.B.C.D|A:B::C:D|WORD>
(config-host)# key
```
#### **key**

**Description:** RSA server key for authentication

**Command Mode:** rsa-server host : RSA server's DNS name or its IP address

#### **Command Path:**

```
# configure [['terminal', 't']]
(config)# rsa-server host <A.B.C.D|A:B::C:D|WORD>
(config-host)# key
```
#### **key**

**Description:** TACACS server key for authentication

**Command Mode:** tacacs-server host : TACACS+ server's DNS name or its IP address

```
# configure [['terminal', 't']]
(config)# tacacs-server host <A.B.C.D|A:B::C:D|WORD>
(config-host)# key
```
### **key**

**Description:** TACACS remote destination server key for authentication

**Command Mode:** remote-dest : TACACS Accounting remote destination's DNS name or its IP address

**Command Path:**

```
# configure [['terminal', 't']]
(config)# tacacslog-group <WORD>
(config-tacacslog-group)# remote-dest <A.B.C.D|A:B::C:D|WORD> port <port>
(config-remote-dest)# key
```
### **key <WORD>**

**Description:** Configure CKN as hex string of max 64 characters

**Syntax:**

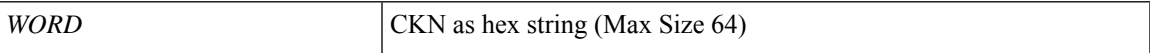

**Command Mode:** template macsec access|fabric keychain : Configure macsec key chain

```
# configure [['terminal', 't']]
(config)# template macsec access|fabric keychain <WORD>
(config-macsec-keychain)# key <WORD>
```
## <span id="page-5-0"></span>**keychain-policy**

## **keychain-policy <WORD>**

**Description:** Configuration for Keychain Policy

**Syntax:**

*WORD* Name of the KeyChain Policy (Max Size 64)

**Command Mode:** tenant : Tenant configuration mode

```
# configure [['terminal', 't']]
(config)# tenant <WORD>
(config-tenant)# keychain-policy <WORD>
```